## Joomla Manual Install Templates 3.0 >>>CLICK HERE<<<

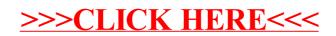